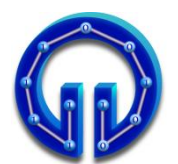

# **Karadeniz Teknik Üniversitesi Bilgisayar Mühendisliği Bölümü Öğr.Gör. Ömer ÇAKIR**

float **Intersect**(Vertex orig, Vertex dir) { Vertex **l** = **Center**-**orig**; float  $s = 1 * dir;$ float l2 = **l**\***l**; float  $s2 = s*s;$ float r2 = Radius\*Radius; if(s<0 && l2>r2) return 0; float  $m2 = 12 - s2$ ; float  $q = (float)Math.Sqrt(r2 - m2);$ if( $12 > r2$ ) return s-q; }

# **1.**

```
a)
l = Center-orig = (0,0,200)-(0,0,0)=(0,0,200)
s = l*dir = (0,0,200)*(0,0.6,0.8)= 160
l2= l*l = (0,0,200)*(0,0,200)= 40000
s2= s*s = 25600
r2= Radius*Radius = 22500
m2= l2-s2 = 14400
q = Sqrt(r2 - m2) = Sqrt(8100) = 90
tKure = s-q = 160 - 90 = 70pointKure = (0,0,0) + 70(0,0.6,0.8)
             = (0,42,56)
```
#### **b)**

```
 N = (pointKure-Center).normalize()
      = [(0,42,56) – (0,0,200)]/ 150
      = (0,42,-144)/150
      = (0, 0.28, -0.96)
  R_d * N = (0, 0.6, 0.8) * (0, 0.28, -0.96) = -0.62(R_d * N)N = 2(-0.6)(0, 0.28, -0.96)= (0, -0.336, 1.152)
reflectedDir = R<sub>d</sub> - 2(R<sub>d</sub> * N)N= (0,0.6,0.8)-(0,-0.336, 1.152)
             = (0,0.936,-0.352)
c)
N = (V1-V0)x(V2-V0) =(-100,-200,0)x(100,-200,0)
      N = (A, B, C) = (0, 0, 40000)(x,y,z) = (0,300,12) Herhangi bir köşe olabilir
Ax + By + Cz + D = 0
```

$$
12 * 40000 + D = 0
$$
  

$$
D = -480000
$$
  

$$
t = -\frac{N * R_0 + D}{N R_0} = -\frac{2240000 - 480000}{44000} = 125
$$

 $N * R_d$ 

**pointUcgen = (0,42,56) + 125(0,0.936,-0.352) = (0,159,12)** 

 $\mathcal{L}=\{1,2,3,4,5\}$ 

 $-14080$ 

# **BİL 415 Bilgisayar Grafikleri-I 1. Arasınav, 11 Kasım 2010 Süre : 90 Dakika**

#### **3. a)**

# **Skaler Çarpım ile Backface Culling**

Üçgenin köşelerinden birinden bakış noktasına doğru olan vektör ile normalin skaler çarpımı yapılır. Sonuç <0 ise BACKFACE 'dir.

### **Vektörel Çarpım ile Backface Culling**

Üçgenin görüntü düzlemin izdüşümü alınır. Hesaplanan normalin Z bileşeni > 0 ise BACKFACE 'dir.

#### **b)**

Skaler Çarpım ile Backface Culling yapıldığında :

**N = (U1-U0)x(U2-U0) = (-30, 80, 60) x (-60, 0, 0) = (0, -3600, 4800)**

 $\text{toEye} = (0,0,0) - (30,-40,40) = (-30, 40, -40)$ 

**toEye\*N = -336000 < 0 olduğundan BACKFACE 'dir.**

Vektörel Çarpım ile Backface Culling yapıldığında :

$$
u0' = \left(\frac{30 \times 5}{40}, \frac{-40 \times 5}{40}, \frac{40 \times 5}{40}\right) = (3.75, -5, 5)
$$
  
\n
$$
u1 = \left(\frac{0 \times 5}{100}, \frac{40 \times 5}{100}, \frac{100 \times 5}{100}\right) = (0, 2, 5)
$$
  
\n
$$
u2' = \left(\frac{-30 \times 5}{40}, \frac{-40 \times 5}{40}, \frac{40 \times 5}{40}\right) = (-3.75, -5, 5)
$$
  
\n
$$
N = (u1' - u0') \times (u2' - u0')
$$
  
\n
$$
= (-3.75, 7, 0) \times (-7.5, 0, 0)
$$
  
\n
$$
= (0, 0, 52.5)
$$

 **N.Z = 52.5 > 0 olduğundan BACKFACE 'dir.**

### **4.**  $t(u,v) = W0 + u(W1-W0) + v(W2-W0)$  **(W1-W0) = (80 0, 0)**  $(W2-W0) = (0 -80, 0)$ **t(u,v)= (-40,40,120)+0.4(80,0,0)+0.6(0,-80,0)**

 $t(u,v) = (-8, -8, 120)$ 

## **2.**

 $pixel = new Vertex(8*x/639 - 4, 3 - y*6/479, 5)$